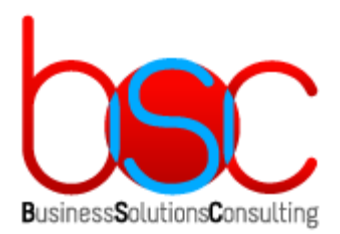

# **BSC-ФОТ(РП-ФОТ)**

# ФУНКЦИОНАЛЬНЫЕ ХАРАКТЕРИСТИКИ, УСТАНОВКА И ЭКСПЛУАТАЦИЯ

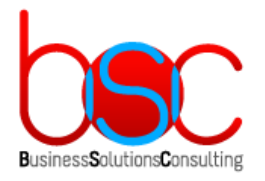

# СОДЕРЖАНИЕ

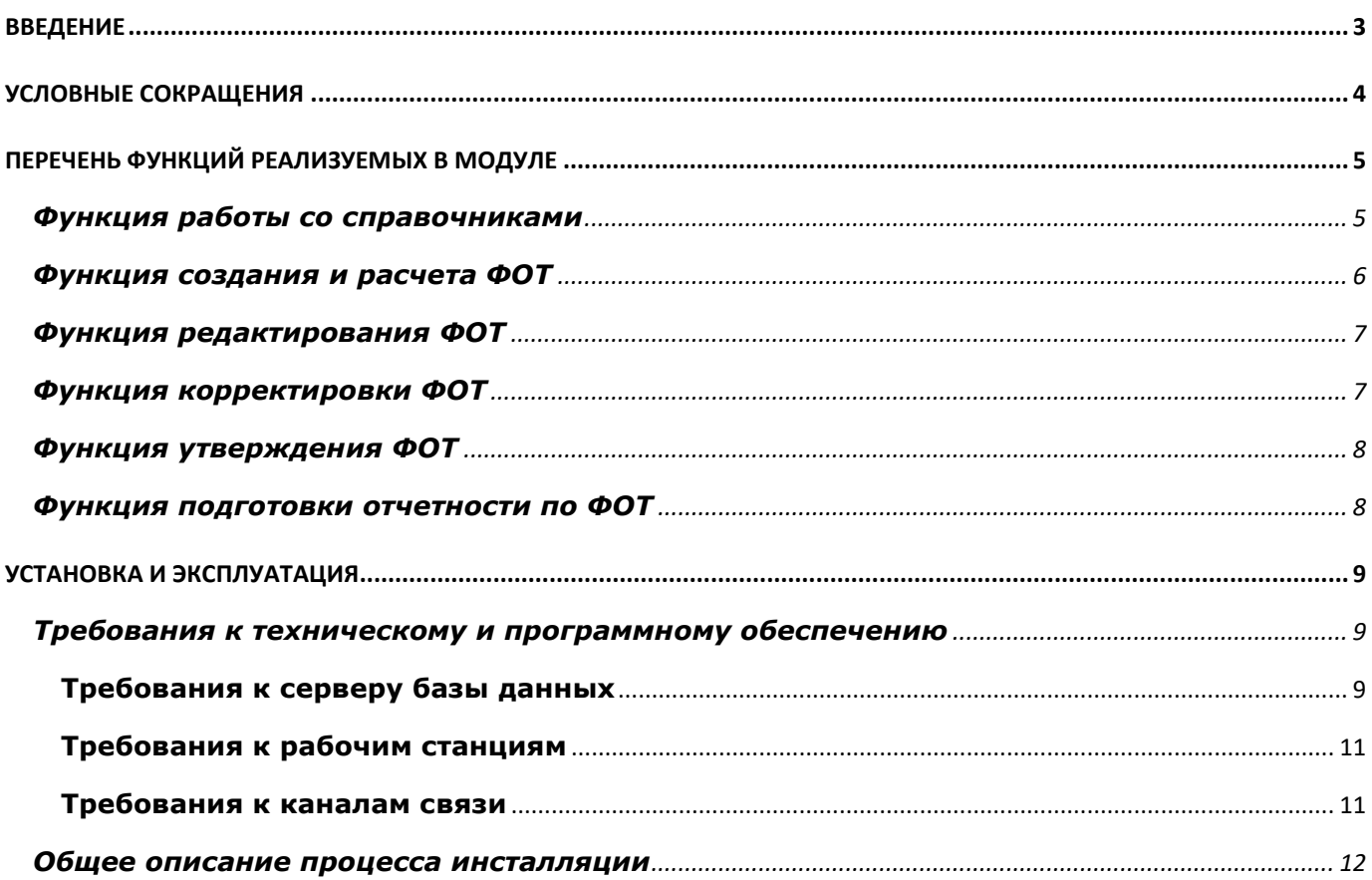

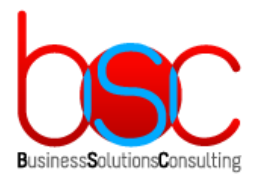

#### <span id="page-2-0"></span>ВВЕДЕНИЕ

BSC-ФОТ (РП-ФОТ) представляет собой дополнительный модуль для ПО БОСС-Кадровик [\(https://www.boss.ru/products/bk-about/,](https://www.boss.ru/products/bk-about/) зарегистрировано в реестре российского ПО за № 256.

Система БОСС-Кадровик основана на платформе RP Server ([http://rp-server.com\)](http://rp-server.com/), зарегистрировано в реестре российского ПО за № 87, которая поддерживает СУБД Postgres Pro 11.1.1 и выше и Microsoft SQL Server 2012 и выше.

Модуль РП-ФОТ разработан на открытых x и z языках программирования, которые являются частью платформы RP Server, а также с использованием серверных процедур, функций и возможностей СУБД.

Модуль РП-ФОТ предназначен для автоматизации планирования затрат по фонду оплаты труда на основе данных по работникам из БОСС-Кадровика на выбранную дату (по назначениям, должностям, окладам, доплатам, удержаниям и пр.) и рассчитать по индивидуальным алгоритмам каждый вид оплаты труда, с учетом коэффициентов инфляции и добавлением всевозможных дефляторов и персональных корректировок по структурным подразделениям, цехам, ячейкам штатного расписания, работникам и назначениям. Возможно создание множества различных вариантов ФОТ для дальнейшего анализа и отбора оптимального варианта: выборки исходных данных из БК за разные периоды, с применением разных вариантов корректировок и с разными дефляторами.

Использование модуля РП-ФОТ не требует приобретения дополнительных лицензий ПО БОСС-Кадровик.

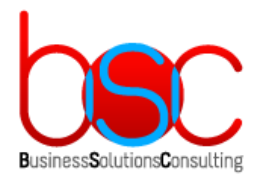

# <span id="page-3-0"></span>УСЛОВНЫЕ СОКРАЩЕНИЯ

- БД база данных
- ПО программное обеспечение
- БК БОСС-Кадровик

РП-ФОТ – дополнительный модуль BSC-ФОТ (РП-ФОТ) для ПО БОСС-Кадровик

- ФОТ фонд оплаты труда
- СП структурное подразделение предприятия
- ВО вид оплаты
- ЦЗ целевая затрата
- СН северная надбавка

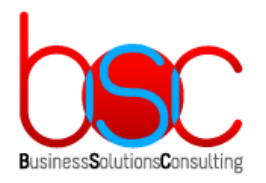

### <span id="page-4-0"></span>ПЕРЕЧЕНЬ ФУНКЦИЙ РЕАЛИЗУЕМЫХ В МОДУЛЕ

#### <span id="page-4-1"></span>**Функция работы со справочниками**

В данном разделе описывается работа со справочниками, используемыми в интерфейсе модуля РП-ФОТ.

Для вызова справочников необходимо зайти в меню «Справочники», которое доступно из начального окна модуля РП-ФОТ.

Доступны справочники:

«Группировка ВО для отчетности» - предназначен для ведения группировок видов оплат (ВО), в нем дается возможность распределить ВО по группам для дальнейшего вывода в отчетах (с указанием иерархии подчиненности групп);

«Награды» - предназначен для ведения стоимости по наградам, с указанием периода действия стоимости для каждой конкретной награды;

«Перечень праздников» - предназначен для ведения праздничных дней на предприятии, по которым возможны иные варианты оплаты труда;

«Плановые награды» - предназначен для ведения количества запланированных по 12 месяцам наград с указанием праздника в разрезе предприятий и СП;

«Плановые праздники» - предназначен для ведения уточняющей информации кого именно (мужчин, женщин или и тех, и тех) награждать в какой праздник в разрезе предприятий и СП;

«Возраст выхода на пенсию» - предназначен для настройки возраста выхода на пенсию в рамках предприятия или в рамках конкретного СП;

«Юбилеи пенсионеров» - предназначен для ведения перечня какими наградами планируется наградить пенсионеров к юбилеям в разрезе предприятий и СП;

«Виды сдельных работ» - предназначен для ведения видов сдельных работ, которые могут быть использованы при расчете ФОТ;

«Кап. ремонты» - предназначен для ведения плановых дат ремонтов по разным системам в разрезе предприятий и СП;

«Системы оборудования» - предназначен для ведения перечня систем, которые могут быть использованы при расчете ФОТ для расчетов затрат на кап. ремонты;

«Виды выпускаемой продукции» - предназначен для ведения перечня видов выпускаемой продукции, которые могут быть использованы при расчете ФОТ для расчетов премии за план-вызов;

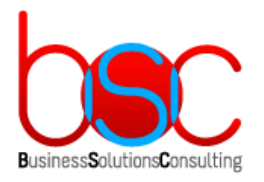

«Виды оплат» - предназначен для дополнения стандартного справочника БОСС-Кадровика (модуль «Расчет зарплаты») данными о: бюджетных ресурсах, бюджетных статьях, целевых затратах;

«Типы корректировок» - предназначен для описания типов возможных корректировок ФОТ;

«Процентовые ВО» - предназначен для ведения размеров процентовых доплат по конкретным ВО, которые используются при расчетах в некоторых разделах ФОТ;

«Индексации ФОТ» - предназначен для ведения прошлых, текущих и будущих индексаций по Предприятиям + СП любого уровня (влияет на расчет общей средней ЗП);

«Дефляторы» - предназначен для ведения плановых дефляторов в виде коэффициента или суммы (коэффициенты инфляции, увеличения стоимости проезда, а также прочие пользовательские виды дефляторов) по 12 месяцам в разрезе предприятий и СП, а также на конкретного работника, которые учитываются при расчетах ФОТ;

«Объемы сдельных работ» - предназначен для планирования объёма сдельных работ по месяцам и стоимость выполнения единицы работы;

«Планы по вахте» - предназначен для планирования количества вахтовиков и параметров вахты в разрезе предприятий и СП;

«МТС-план» - предназначен для планирования количества молодых и талантливых специалистов (план набора помесячно с указанием ВО без нарастающего итога) в разрезе предприятий и СП;

«Плановое количество доплат» - предназначен для планирования количества доплат по 12 месяцам для конкретных ВО в разрезе предприятий и СП;

«Планы производства» - предназначен для планирования объемов производства по 12 месяцам (суммы высчитываются заранее во внешних системах или задаются экспертными) в разрезе предприятий, СП, ВО.

#### <span id="page-5-0"></span>**Функция создания и расчета ФОТ**

В данном разделе описываются этапы расчета ФОТ:

 Подготовительные работы пользователя перед осуществлением расчета ФОТ: заполнение и проверка всех исходных данных в справочниках модуля, на основании которых будет произведен расчет, а также выполнить формирование резерва на оплату отпусков.

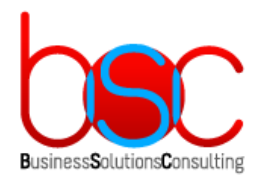

- Создание варианта расчета ФОТ, возможно двумя способами: либо создание нового (пустого) варианта расчета ФОТ «с нуля», либо путём копирования ранее созданного варианта расчета ФОТ. При создании нового ФОТ выбирается: для какого предприятия или СП будет создаваться ФОТ, на какой год и диапазон календарных месяцев внутри этого года создается ФОТ, даты среза всех данных по работникам предприятия из модуля штатное расписание (ШР) и справочника «Постоянные доплаты». При создании нового ФОТ копированием можно изменить: дату среза данных из ШР, год и месяца планирования, а также можно выбрать копировать или нет расчеты с исходного варианта ФОТ.
- Запуск расчета ФОТ. При запуске расчета можно регулировать какие разделы будут созданы, применять ли дефляторы, учитывать ли плановые отпуска при расчете основного раздела ФОТ, год и месяц последней закрытой ЗП в БОСС-Кадровик. Для каждого вида оплаты, участвующего в ФОТ, определяется свой тип расчета с

уникальным алгоритмом. Бывают следующие типы расчетов: сдельный заработок, тариф, суммовая доплата, процентовая доплата, доплаты за вечерние, ночные, сверхурочные и праздничные часы, доплата за совмещение и стаж работы.

 Анализ протокола произведенного расчета ФОТ. В протоколе отображается информация: какие разделы ФОТ были сформированы, время начало расчета каждого раздела, предупреждения и/или ошибки, возникшие при расчете раздела, время окончания расчета раздела.

#### <span id="page-6-0"></span>**Функция редактирования ФОТ**

После расчета варианта ФОТ пользователи могут внести следующие виды изменений в рассчитанный вариант:

- Добавить новую строку в ФОТ;
- Изменить созданную автоматически строку или добавленную вручную;
- Удалить созданную автоматически или добавленную вручную строку.

#### <span id="page-6-1"></span>**Функция корректировки ФОТ**

Модуль РП-ФОТ позволяет создать для каждого существующего варианта расчета ФОТ одну или более корректировку ФОТ. Вариант корректировки ФОТ это по сути точно такой же вариант ФОТ, но имеющий привязку к одному из основных вариантов ФОТ. Различие заключается в том, что внутри варианта

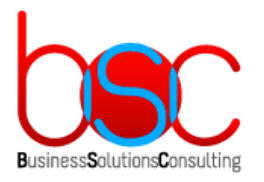

корректировки ФОТ рассчитанные суммы разделяются на 2 типа: первоначальные суммы и корректировочные суммы (с указанием типа корректировки). Часто используемыми типами корректировок ФОТ являются: разные варианты индексации ФОТ, подбор процентовых ВО для расчета производственных и годовых премий, различные варианты северных надбавок и районных коэффициентов.

Корректировки ФОТ можно копировать и рассчитывать также, как и сами расчеты ФОТ. При копировании можно менять период и расчет ФОТ, к которому будет относиться корректировка.

#### <span id="page-7-0"></span>**Функция утверждения ФОТ**

Операция утверждения ФОТ и корректировок ФОТ позволяет защитить внесенные и выверенные данные от изменений. При этом может быть сколько угодно вариантов самого ФОТ за один и тот же период по одному предприятию или СП. А также к уже утвержденному ФОТ можно делать разные варианты корректировок и утверждать их отдельно. Возможность утверждать ФОТ и корректировки ограничивается правами и настраивается только для определенных пользователей.

Утвержденные варианты ФОТ и утвержденные корректировки к ним анализируются в отчетах и могут быть переданы для анализа в различные вспомогательные внешние системы для более детального анализа и принятия решений по планированию ФОТ.

#### <span id="page-7-1"></span>**Функция подготовки отчетности по ФОТ**

Модуль РП-ФОТ позволяет формировать отчеты по утвержденным ФОТ и корректировкам к ФОТ. Стандартные отчеты модуля дают возможность сверить расчетные суммы ФОТ за планируемый будущий период с текущими данными из БОСС-Кадровика (так называемые отчеты план-факт) по предприятиям, СП, работникам, должностям. Также можно получать данные для анализа планирования таких показателей как: среднесписочная численность, средняя зарплата с разовыми выплатами и без них, суммы индексации и инфляции, фонд заработной платы с учетом доплат, отпусков, премий, годового и квартального вознаграждения, подарков к праздникам.

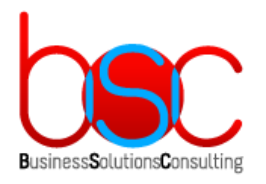

### <span id="page-8-0"></span>УСТАНОВКА И ЭКСПЛУАТАЦИЯ

#### <span id="page-8-1"></span>**Требования к техническому и программному обеспечению**

Модуль РП-ФОТ является дополнительным модулем к ПО БОСС-Кадровик, зарегистрировано в реестре российского ПО за № 256.

Система БОСС-Кадровик основана на платформе RP Server [\(http://rp-server.com\)](http://rp-server.com/), которая поддерживает СУБД Postgres Pro 11.1.1 и выше и Microsoft SQL Server 2012 и выше. Модуль РП-ФОТ разработан на открытых x и z языках программирования, которые являются частью платформы RP Server, а также с использованием серверных процедур, функций и возможностей СУБД.

#### <span id="page-8-2"></span>**Требования к серверу базы данных**

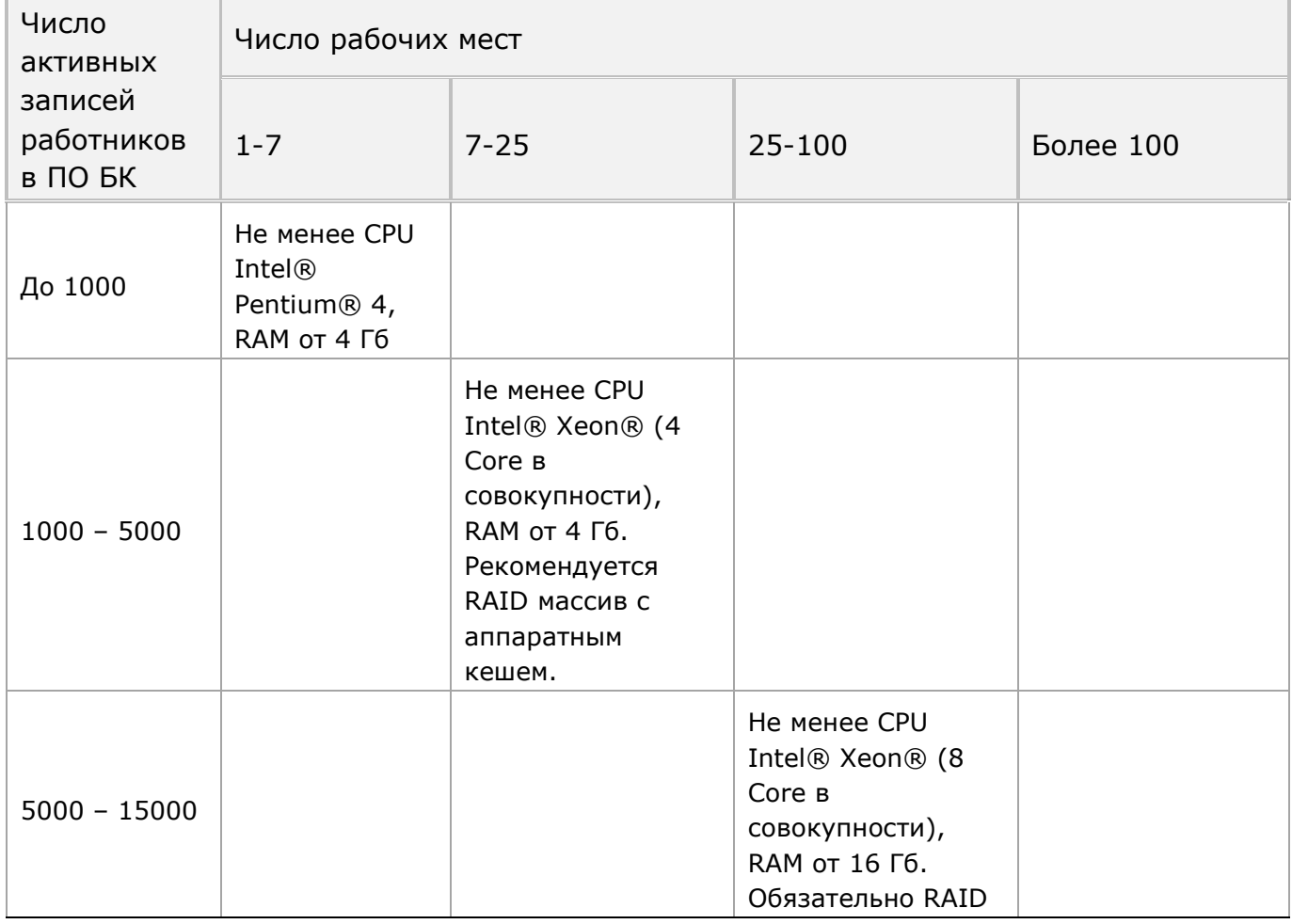

Рекомендованное аппаратное обеспечение в зависимости от нагрузки:

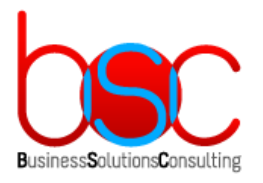

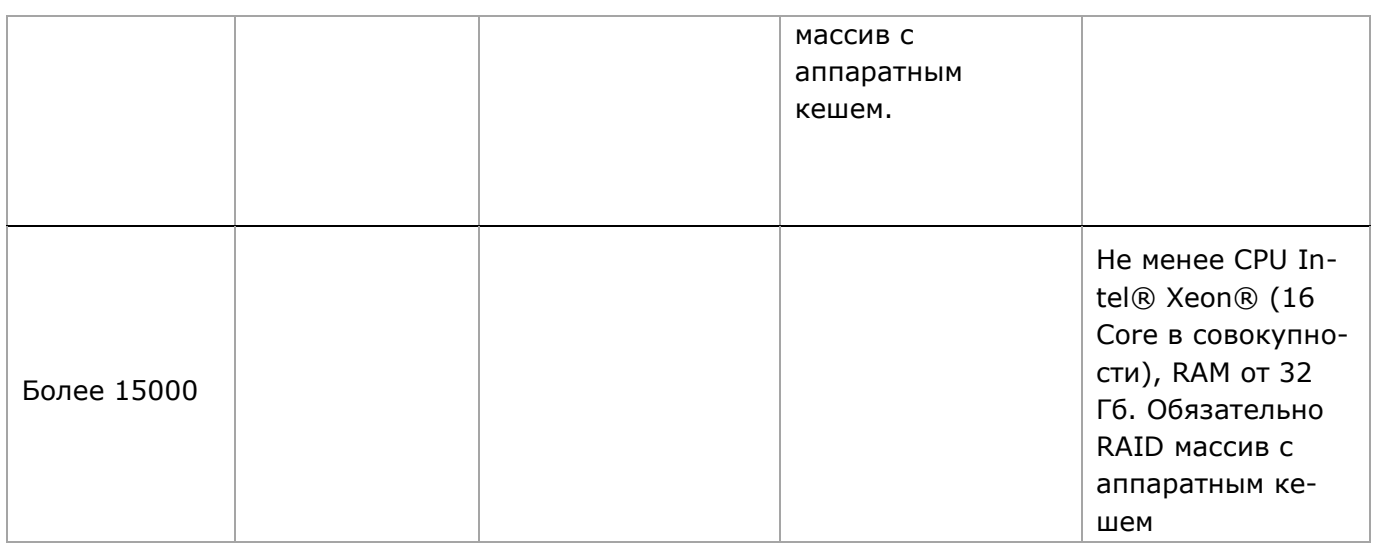

Необходимое программное обеспечение:

- Microsoft SQL Server 2012 и выше или Postgres Pro 11.1.1 и выше
- RP Server версии 11.2.10.32 и выше
- ПО БОСС-Кадровик версии 6.09.хх.хх и выше

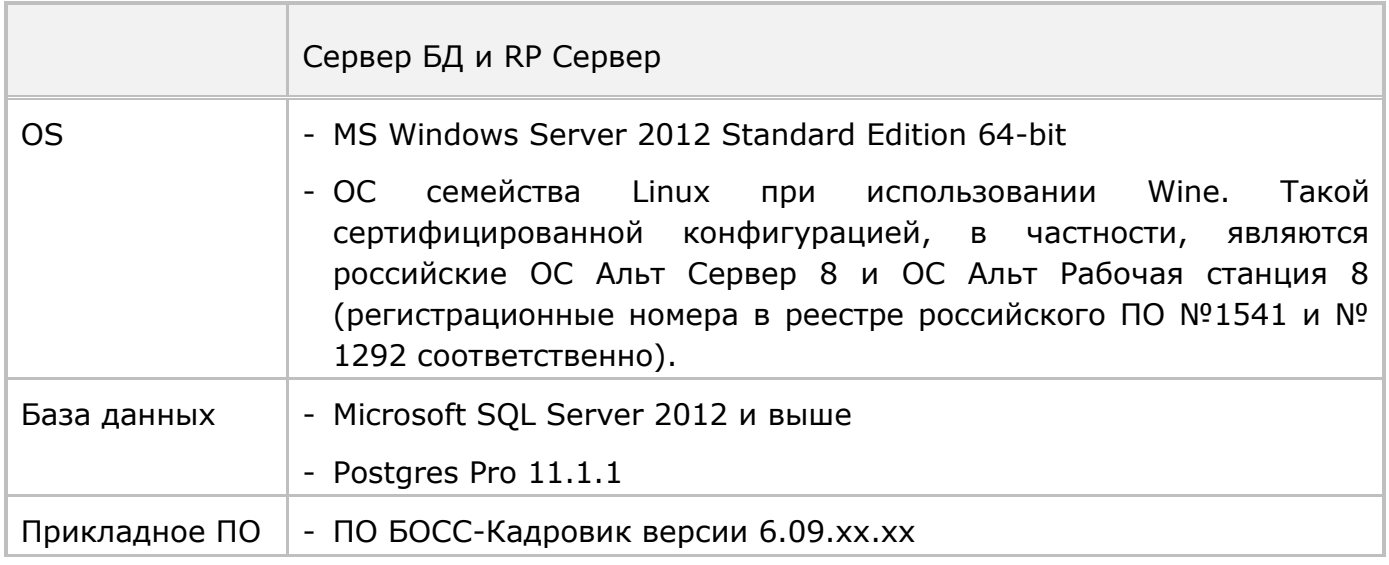

Остальные минимальные требования к программному обеспечению сервера определяются системными требованиями к серверной части RP-платформы [\(http://www.rp-server.com/platform\\_rp/architecture\\_and\\_technology/index.php\)](http://www.rp-server.com/platform_rp/architecture_and_technology/index.php).

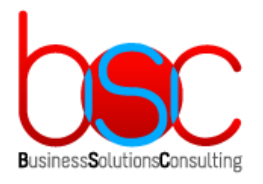

#### <span id="page-10-0"></span>**Требования к рабочим станциям**

- На рабочих станциях обязательна установка клиентских мест для работы с RP севером БОСС-Кадровика.
- При выборе аппаратных ресурсов должна учитываться специфика информационной среды, особенности объекта автоматизации и минимальные требования для рабочих станций при использовании архитектуры терминального доступа.
- Требования к оборудованию рабочих станций определяются требованиями ООО «Реляционное программирование» к клиентским местам для работы с RP севером [\(http://www.rp-server.com/platform\\_rp/architecture\\_and\\_technology/index.php\)](http://www.rp-server.com/platform_rp/architecture_and_technology/index.php).

#### <span id="page-10-1"></span>**Требования к каналам связи**

Ориентировочная пропускная способность и задержки в сети:

- **При использовании двухзвенной архитектуры Клиент-Сервер**:
	- Локальная сеть Ethernet 10 Мбит/сек.
	- При расчете заработной платы 30 Кбайт/сек на 1 рабочее место.
	- При работе с интерфейсом 10 Кбайт/сек на 1 рабочее место.
	- Параметр «round trip delay» не более 10 мс.

Наличие настроенных сетевых протоколов (желательно TCP/IP).

Другие характеристики канала связи также могут оказывать сильное влияние на работоспособность системы. Поэтому, если ПО РП-ФОТ эксплуатируется не в локальной сети предприятия, требуется дополнительный анализ пригодности канала связи для его использования в той или иной архитектуре.

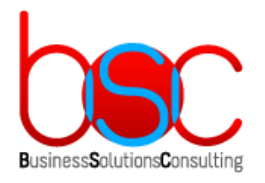

## <span id="page-11-0"></span>**Общее описание процесса инсталляции**

- 1. Установка платформы RP Server по документации производителя ([http://rp](http://rp-server.com/)[server.com\)](http://rp-server.com/).
- 2. Установка необходимой СУБД по документации производителя Postgres Pro 11.1.1 [\(https://postgrespro.ru/docs/postgrespro/11/](https://postgrespro.ru/docs/postgrespro/11/)) или Microsoft SQL Server [\(https://docs.microsoft.com/ru-ru/sql/\)](https://docs.microsoft.com/ru-ru/sql/).
- 3. Установка ПО БОСС-Кадровик по документации производителя [\(https://www.boss.ru/products/bk-about/\)](https://www.boss.ru/products/bk-about/).
- 4. Установка серверной части модуля РП-ФОТ:
- Распаковать архив BSC\_RP\_FOT.zip на сервере с развернутой БД БОСС-Кадровик.
- Запустить SetupDB из каталога …\BSC\_RP\_FOT\ и следовать инструкциям по установке в инсталляторе:

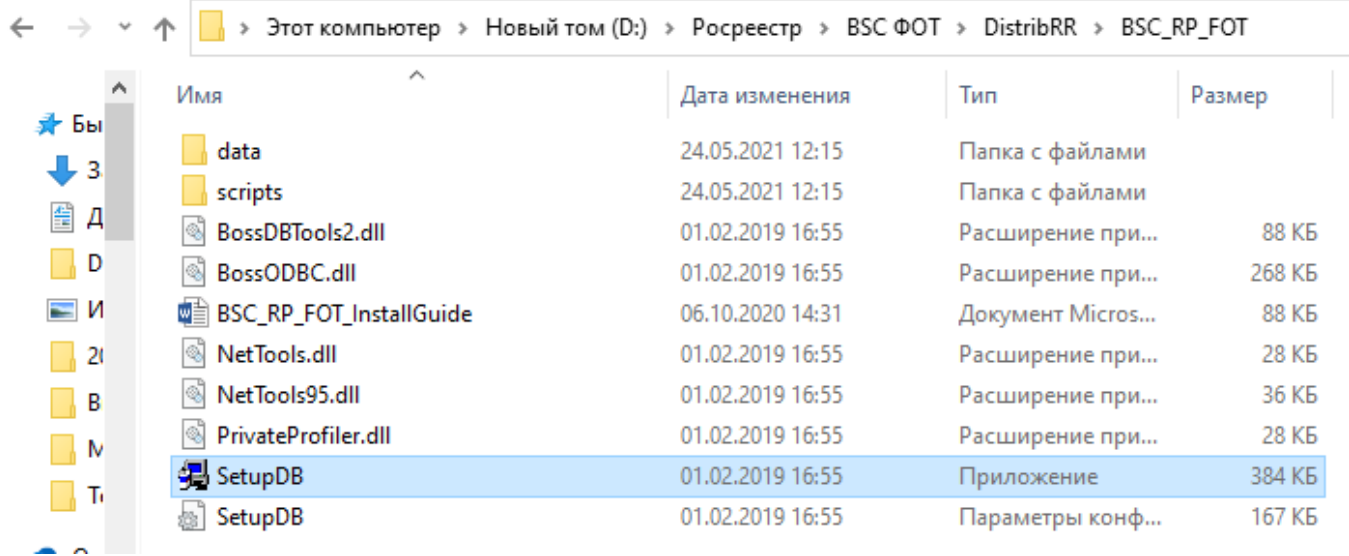

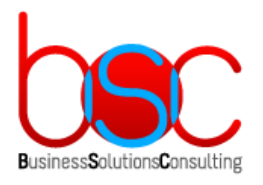

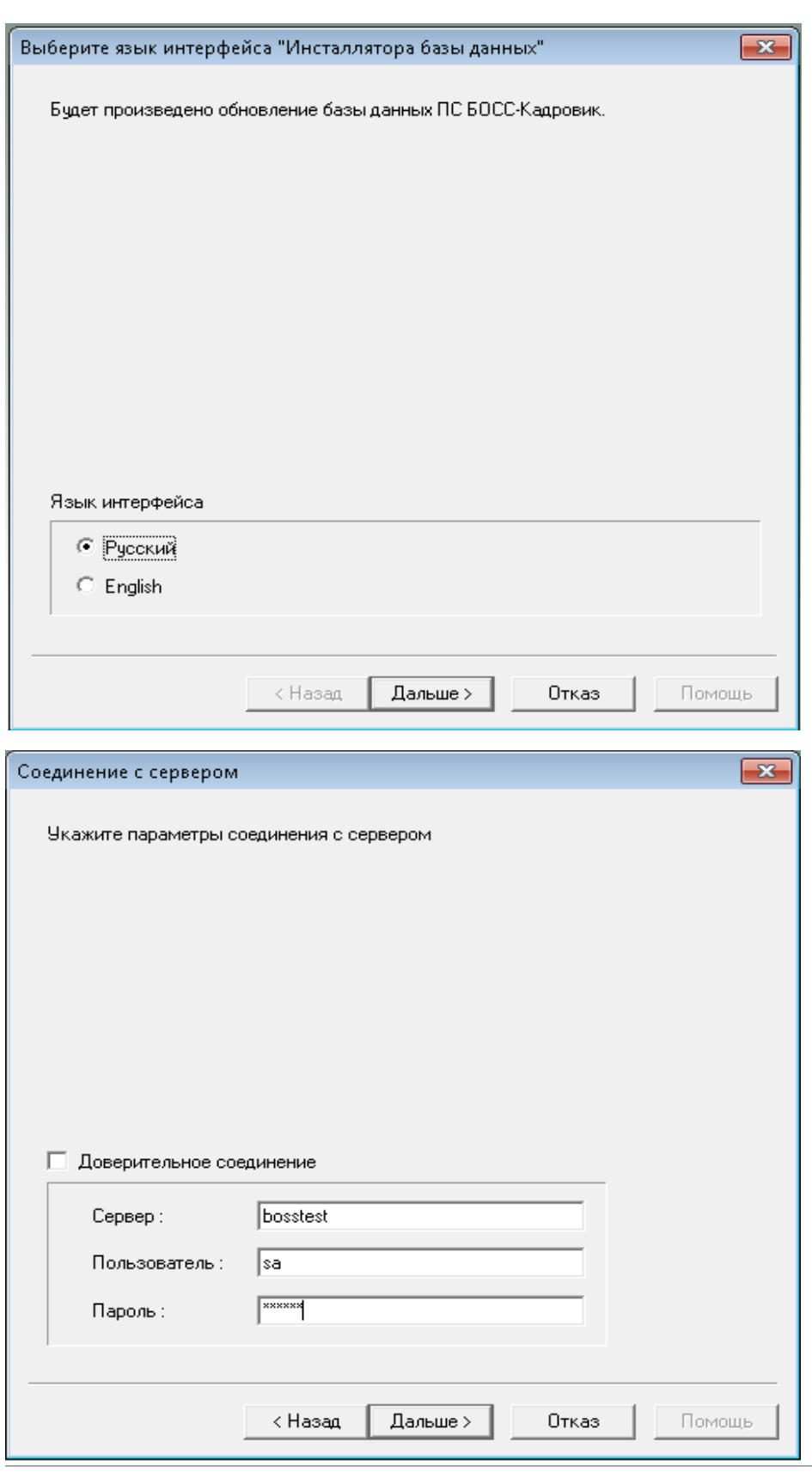

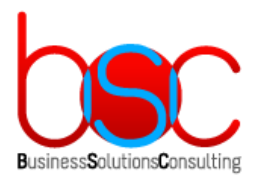

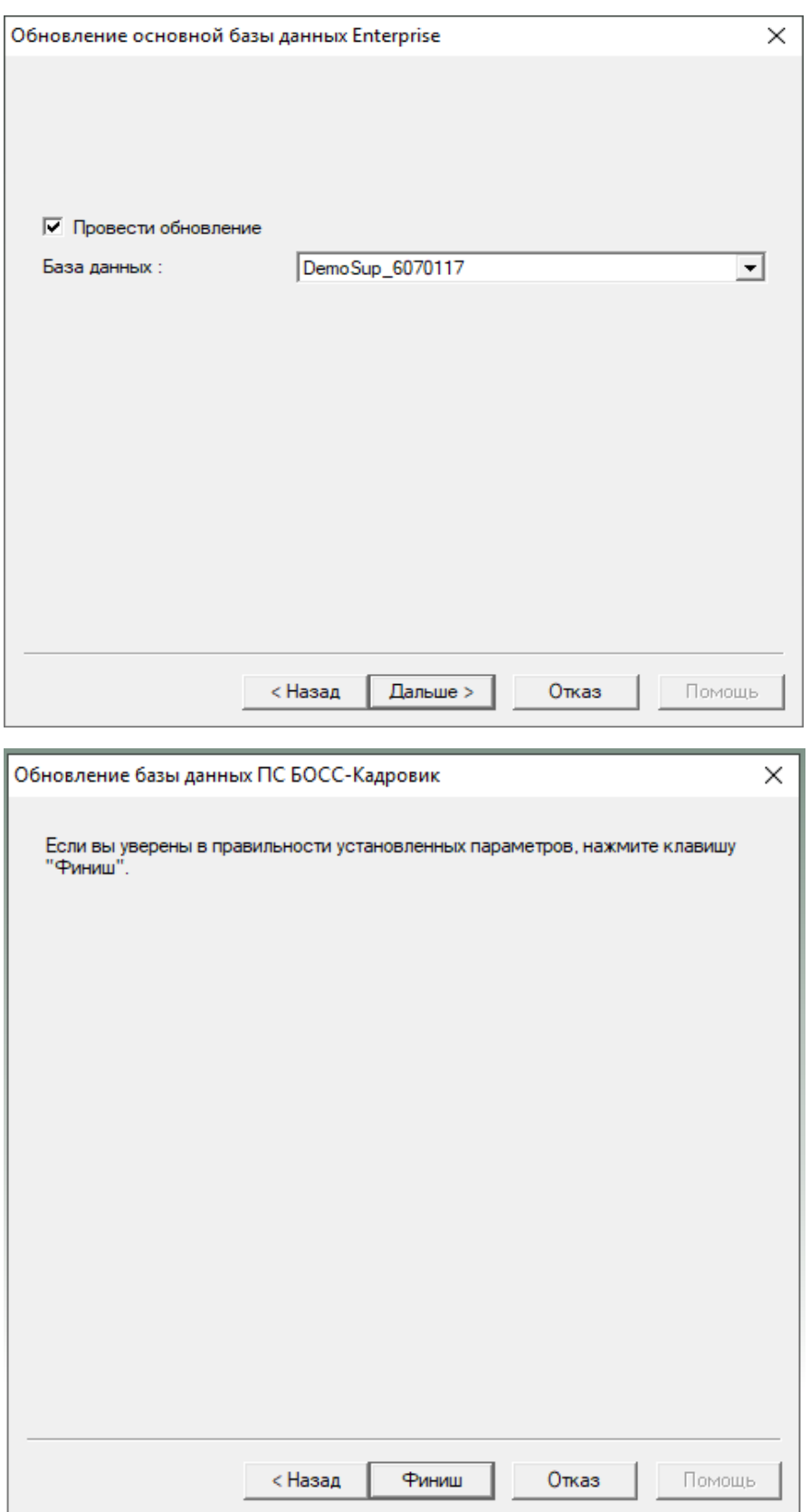

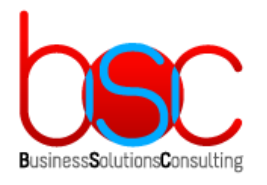

5. Установка клиентской части модуля РП-ФОТ:

На клиентские станции дополнительно ничего устанавливать не требуется. После установки серверной части ПО РП-ФОТ необходимо, используя штатные возможности ПО БОСС-Кадровик, раздать пользователям права доступа к новому модулю.